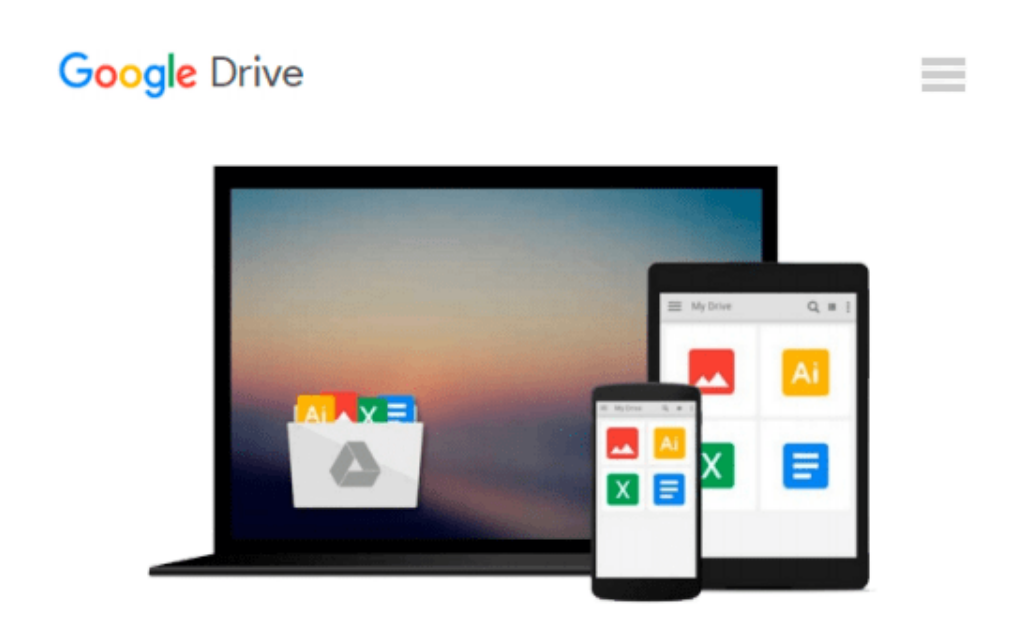

# **Introduction to Fuzzy Logic using MATLAB**

*S.N. Sivanandam, S. Sumathi, S. N. Deepa*

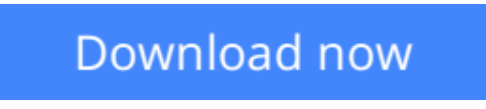

[Click here](http://toolbook.site/go/read.php?id=3540357807) if your download doesn"t start automatically

## **Introduction to Fuzzy Logic using MATLAB**

S.N. Sivanandam, S. Sumathi, S. N. Deepa

**Introduction to Fuzzy Logic using MATLAB** S.N. Sivanandam, S. Sumathi, S. N. Deepa

This book provides a broad-ranging, but detailed overview of the basics of Fuzzy Logic. The fundamentals of Fuzzy Logic are discussed in detail, and illustrated with various solved examples. The book also deals with applications of Fuzzy Logic, to help readers more fully understand the concepts involved. Solutions to the problems are programmed using MATLAB 6.0, with simulated results. The MATLAB Fuzzy Logic toolbox is provided for easy reference.

**L** [Download](http://toolbook.site/go/read.php?id=3540357807) [Introduction to Fuzzy Logic using MATLAB ...pdf](http://toolbook.site/go/read.php?id=3540357807)

**[Read Online](http://toolbook.site/go/read.php?id=3540357807)** [Introduction to Fuzzy Logic using MATLAB ...pdf](http://toolbook.site/go/read.php?id=3540357807)

#### **Download and Read Free Online Introduction to Fuzzy Logic using MATLAB S.N. Sivanandam, S. Sumathi, S. N. Deepa**

#### **From reader reviews:**

#### **Emma Berkey:**

A lot of people always spent all their free time to vacation or maybe go to the outside with them loved ones or their friend. Are you aware? Many a lot of people spent these people free time just watching TV, or playing video games all day long. If you wish to try to find a new activity that's look different you can read a new book. It is really fun to suit your needs. If you enjoy the book that you just read you can spent the entire day to reading a guide. The book Introduction to Fuzzy Logic using MATLAB it is rather good to read. There are a lot of those who recommended this book. We were holding enjoying reading this book. If you did not have enough space to develop this book you can buy often the e-book. You can m0ore quickly to read this book from the smart phone. The price is not to fund but this book has high quality.

#### **Gregory Sims:**

People live in this new time of lifestyle always make an effort to and must have the spare time or they will get large amount of stress from both lifestyle and work. So , when we ask do people have time, we will say absolutely of course. People is human not only a robot. Then we ask again, what kind of activity are there when the spare time coming to you actually of course your answer will certainly unlimited right. Then ever try this one, reading ebooks. It can be your alternative inside spending your spare time, often the book you have read will be Introduction to Fuzzy Logic using MATLAB.

#### **Nicholas Valles:**

Beside this particular Introduction to Fuzzy Logic using MATLAB in your phone, it could possibly give you a way to get closer to the new knowledge or facts. The information and the knowledge you can got here is fresh through the oven so don't possibly be worry if you feel like an previous people live in narrow commune. It is good thing to have Introduction to Fuzzy Logic using MATLAB because this book offers for your requirements readable information. Do you oftentimes have book but you rarely get what it's interesting features of. Oh come on, that won't happen if you have this in your hand. The Enjoyable agreement here cannot be questionable, like treasuring beautiful island. Use you still want to miss this? Find this book as well as read it from now!

#### **Floyd Eichner:**

That publication can make you to feel relax. This specific book Introduction to Fuzzy Logic using MATLAB was colourful and of course has pictures on there. As we know that book Introduction to Fuzzy Logic using MATLAB has many kinds or category. Start from kids until teenagers. For example Naruto or Investigation company Conan you can read and believe you are the character on there. Therefore , not at all of book are generally make you bored, any it offers up you feel happy, fun and rest. Try to choose the best book for yourself and try to like reading that.

**Download and Read Online Introduction to Fuzzy Logic using MATLAB S.N. Sivanandam, S. Sumathi, S. N. Deepa #FRL7BO6Z3Y8**

### **Read Introduction to Fuzzy Logic using MATLAB by S.N. Sivanandam, S. Sumathi, S. N. Deepa for online ebook**

Introduction to Fuzzy Logic using MATLAB by S.N. Sivanandam, S. Sumathi, S. N. Deepa Free PDF d0wnl0ad, audio books, books to read, good books to read, cheap books, good books, online books, books online, book reviews epub, read books online, books to read online, online library, greatbooks to read, PDF best books to read, top books to read Introduction to Fuzzy Logic using MATLAB by S.N. Sivanandam, S. Sumathi, S. N. Deepa books to read online.

### **Online Introduction to Fuzzy Logic using MATLAB by S.N. Sivanandam, S. Sumathi, S. N. Deepa ebook PDF download**

**Introduction to Fuzzy Logic using MATLAB by S.N. Sivanandam, S. Sumathi, S. N. Deepa Doc**

**Introduction to Fuzzy Logic using MATLAB by S.N. Sivanandam, S. Sumathi, S. N. Deepa Mobipocket**

**Introduction to Fuzzy Logic using MATLAB by S.N. Sivanandam, S. Sumathi, S. N. Deepa EPub**